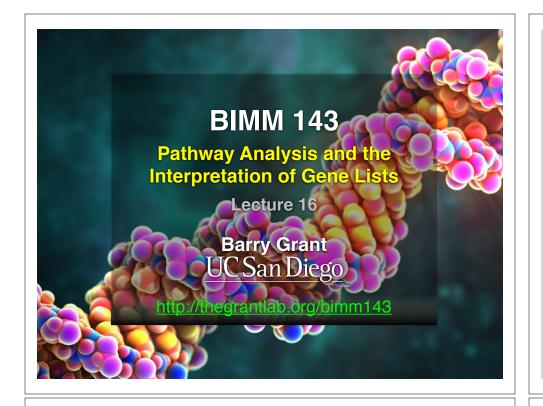

| x \$            | baseMean 🗘  | log2FoldChange 🌲 | lfcSE <sup>\$</sup> | stat ‡     | pvalue 🗘     | padi <sup>‡</sup> | symbol 🗘 |
|-----------------|-------------|------------------|---------------------|------------|--------------|-------------------|----------|
| ENSG00000152583 | 954.77093   | 5                | 0.23713648          | 18.421286  | 8.867079e-76 |                   |          |
| ENSG00000179094 | 743.25269   | 2.8638885        | 0.17555825          | 16.313039  | 7.972621e-60 | 6.037267e-56      | PER1     |
| ENSG00000116584 | 2277.91345  | -1.0347000       | 0.06505273          | -15.905557 | 5.798513e-57 | 2.927283e-53      | ARHGEF2  |
| ENSG00000189221 | 2383.75371  | 3.3415441        | 0.21241508          | 15.731200  | 9.244206e-56 |                   |          |
| ENSG00000120129 | 3440,70375  | 2.9652108        | 0.20370277          | 14.556557  | 5.306416e-48 |                   |          |
| ENSG00000148175 | 13493.92037 | 1.4271683        | 0.10036663          | 14.219550  | 6.929711e-46 |                   |          |
| ENSG00000178695 | 2685.40974  | -2.4890689       | 0.17806407          | -13.978501 | 2.108817e-44 |                   |          |
| ENSG00000109906 | 439.54152   | 5.9275950        | 0.42819442          | 13.843233  | 1.397758e-43 |                   |          |
| ENSG00000134686 | 2933.64246  | 1.4394898        | 0.10582729          | 13.602255  | 3.882769e-42 |                   |          |
| ENSG00000134686 |             |                  |                     | 13.514635  |              |                   |          |
|                 | 14134.99177 | 3.8504143        | 0.28490701          |            | 1.281894e-41 |                   |          |
| ENSG00000096060 | 2630.23049  | 3.9450524        | 0.29291821          | 13.468102  | 2.409807e-41 |                   |          |
| ENSG00000166741 | 7542.25287  | 2.2195906        | 0.16673544          | 13.312050  | 1.970000e-40 |                   |          |
| ENSG00000125148 | 3695.87946  | 2.1985636        | 0.16700546          | 13.164621  | 1.402400e-39 |                   |          |
| ENSG00000162614 | 5646.18314  | 1.9711402        | 0.15020631          | 13.122885  | 2.434854e-39 | 2.633990e-36      | NEXN     |
| ENSG00000106976 | 989.04683   | -1.8501713       | 0.14778657          | -12.519211 | 5.861471e-36 | 5.918132e-33      | DNM1     |
| ENSG00000187193 | 199.07694   | 3.2551424        | 0.26090711          | 12.476250  | 1.006146e-35 | 9.523804e-33      | MT1X     |
| ENSG00000256235 | 1123.47954  | 1.2801193        | 0.10547438          | 12.136779  | 6.742862e-34 | 6.007096e-31      | SMIM3    |
| ENSG00000177666 | 2639.57020  | 1.1399947        | 0.09606884          | 11.866436  | 1.768422e-32 | 1.487930e-29      | PNPLA2   |
| ENSG00000164125 | 7257.00808  | 1.0248523        | 0.08657600          | 11.837603  | 2.494830e-32 | 1.988642e-29      | FAM198B  |
| ENSG00000198624 | 2020.04495  | 2.8141014        | 0.24063429          | 11.694515  | 1.359615e-31 | 1.029569e-28      | CCDC69   |
| ENSG00000123562 | 5008.55294  | 1.0045453        | 0.08901501          | 11.285123  | 1.554241e-29 | 1.120904e-26      | MORF4L2  |
| ENSG00000144369 | 1283.77980  | -1.3090041       | 0.11714863          | -11.173875 | 5.473974e-29 | 3.768333e-26      | FAM171B  |
| ENSG00000196517 | 241.91536   | -2.3456877       | 0.21047366          | -11.144804 | 7.591120e-29 | 4.998588e-26      | SLC6A9   |
| ENSG00000135821 | 19973.40000 | 3.0413943        | 0.27601796          | 11.018828  | 3.100706e-28 | 1.956675e-25      | GLUL     |

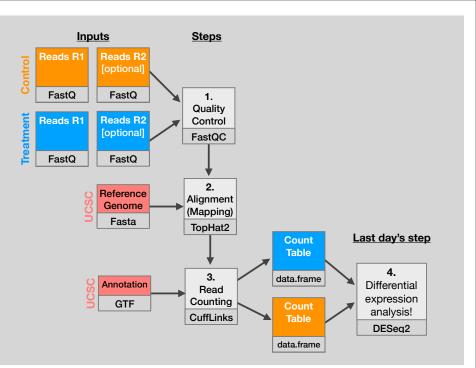

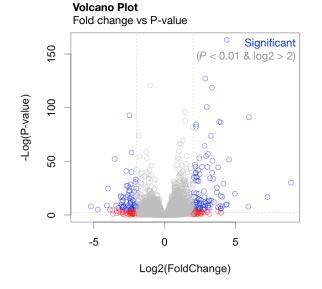

My high-throughput experiment generated a long list of genes/proteins...

What do I do now? 🤥

# Pathway analysis! (a.k.a. geneset enrichment)

Use bioinformatics methods to help extract biological meaning from such lists...

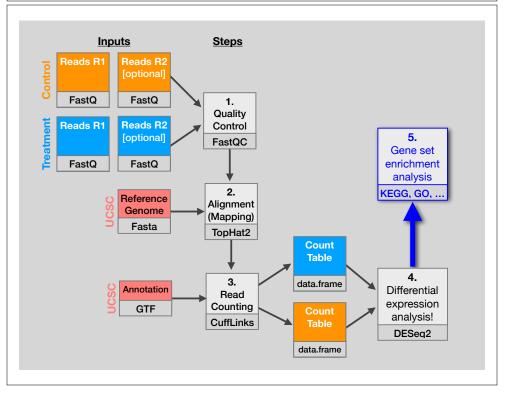

# **Basic idea**

Differentially Expressed Genes (DEGs)

| ENS600000152583  | 954.77093   | 4.3583590  | 0.23713645 | 18.421285  | 8.867079e-75 | 1.342919e-71 | SPAREL1  |
|------------------|-------------|------------|------------|------------|--------------|--------------|----------|
| ENS600000175034  | 743.25269   | 2.8518385  | 0.17555825 | 16.313039  | 7.972621e-60 | 6.037267e-56 |          |
| ENSEC00000116584 | 2277.91345  | -1.0347000 | 0.06505273 | -15.905557 | 5.798513e-57 | 2.9272834-53 | ARHIGEF2 |
| ENSEC00000189221 | 2383.75371  | 3.3415441  | 0.21241508 | 15.731200  | 9.2442058-55 | 3.500038e-52 | MAGA     |
| ENSG00000120129  | 3440.70375  | 2.9552106  | 0.20370277 | 14.554557  | 5.105416e-48 | 1.6073134-44 | DUSP1    |
| ENSG00000148175  | 13493.92037 | 1.4271683  | 0.10036663 | 14.219550  | 6.929711e-46 | 1.749175e-42 |          |
| ENSCC0010178695  | 2685.40974  | -2.4850589 | 0.17805407 | -13.978501 | 2.103817e-44 | 4.562576e-41 |          |
| ENSCC0000109906  | 439.54152   | 5.9275950  | 0.42819442 | 13.843233  | 1.397758e-43 | 2.646131e-40 | 281816   |
| ENSC00010134686  | 2933.64246  | 1.4394898  | 0.10582729 | 13.602255  | 3.882769e-42 | 6.531838e-19 |          |
| ENSG00000101347  | 14134.59177 | 3.8504143  | 0.28490701 | 13.514635  | 1.281894e-41 | 1.941428e-38 | SAMED1   |
| ENSCC0010036060  | 2630.23049  | 3.9450524  | 0.29291821 | 13.468102  | 2.403807e-41 | 3.317856e-38 | FKBPS    |
| ENSC00010166741  | 7542.25287  | 2.2195916  | 0.16673544 | 13.312050  | 1.970000e-40 | 2.486304e-37 | NNNT     |
| ENSC00010125148  | 3695.87946  | 2.1985636  | 0.16703546 | 13.164621  | 1.402400e-39 | 1.633797e-36 |          |
| ENSC00010162614  | 5646.18314  | 1.9711402  | 0.15020631 | 13.122885  | 2.434854e-39 | 2.633990e-36 | NEWN     |
| ENSC00000106976  | 989.04683   | -1.8501713 | 0.14778657 |            | 5.851471e-36 | 5.918132e-33 | DNN1     |
| ENSC00010187193  | 199.07694   | 3.2551424  | 0.26090711 | 12.476250  | 1.005146e-35 | 9.523804e-33 |          |
| ENSEC00000256235 | 1123.47954  | 1.2801193  | 0.10547438 | 12.136779  | 6.742862e-34 | 6.007095e-31 | SMIN3    |
| ENSEC00000177666 | 2639.57020  | 1.1399947  | 0.05605884 | 11.855435  | 1.763422e-32 | 1.487930e-29 | PNPLA2   |
| ENSG00000164125  | 7257.00808  | 1.0248523  | 0.05657600 | 11.837603  | 2.494830e-32 | 1.938842e-29 | FAM1988  |
| EN5600000198624  | 2020.04495  | 2.8141014  | 0.24063429 | 11.694515  | 1.359615e-31 | 1.029569e-28 | CCDC69   |
| ENSIG00000123562 | 5018.55294  | 1.0045453  | 0.08501501 | 11.235123  | 1.554241e-29 | 1.120904e-26 | M0474L2  |
| ENSEC00000144369 | 1283.77980  | -1.3090041 | 0.11714863 | -11.173875 | 5.4739748-29 | 3.7683334-26 | FAM1718  |
| ENSCE0010196517  | 241.91535   | -2.3456877 | 0.21047166 | -11.144804 | 7.5911208-29 | 4.9385884-26 | 5.05A9   |
| DESCR0010135821  | 19973.40000 | 3 0413943  | 0.27501795 | 11.018828  | 3.1037058-28 | 1.9556751-25 | CLUL     |

Gene-sets (Pathways, annotations, etc...)

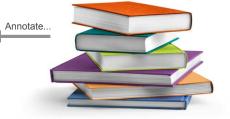

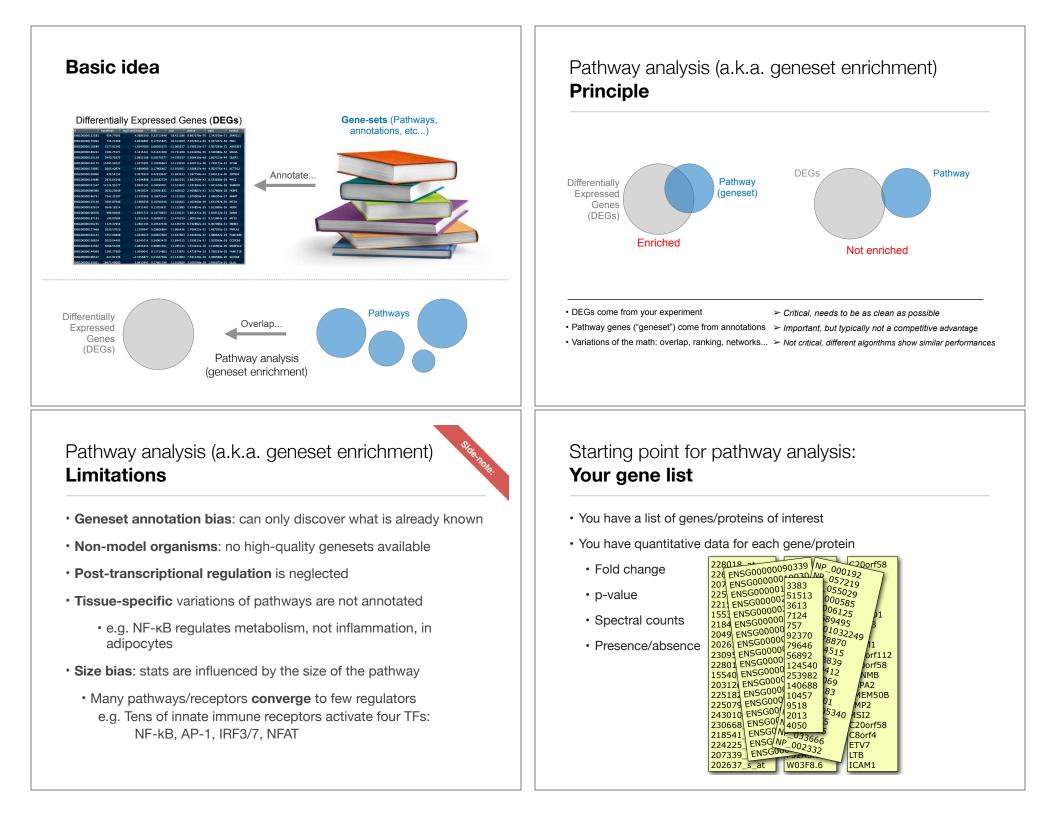

# Translating between identifiers

- · Many different identifiers exist for genes and proteins, e.g. UniProt, Entrez, etc.
- · Often you will have to translate one set of ids into another
  - A program might only accept certain types of ids
  - · You might have a list of genes with one type of id and info for genes with another type of id

# Translating between identifiers

- Many different identifiers exist for genes and proteins, e.g. UniProt, Entrez, etc.
- · Often you will have to translate one set of ids into another
  - A program might only accept certain types of ids
  - · You might have a list of genes with one type of id and info for genes with another type of id
- · Various web sites translate ids -> best for small lists
  - UniProt < <u>www.uniprot.org</u>>; IDConverter < <u>idconverter.bioinfo.cnio.es</u> >

# Translating between identifiers: UniProt < <u>www.uniprot.org</u> >

| Search in<br>Protein Knowledgebas | Query      | (Search) (Clear) Fie | lids »          |       |                     |
|-----------------------------------|------------|----------------------|-----------------|-------|---------------------|
| ,,                                |            | Search               | Blast           | Align | Retrieve ID Mapping |
|                                   | WELCOME    |                      | NEWS            | 6     | 3                   |
| Id                                | lentifiers | From                 |                 |       |                     |
|                                   |            | EMBL/GenBank/DD      | BJ              | \$    | Map                 |
|                                   |            | То                   |                 |       | Swap                |
|                                   |            | UniProtKB AC         |                 | ÷     | Clear               |
| . L                               |            | or Choose File n     | o file selected |       |                     |
|                                   |            |                      |                 |       |                     |
|                                   |            |                      |                 |       |                     |
|                                   |            |                      |                 |       |                     |
|                                   |            |                      |                 |       |                     |
|                                   |            |                      |                 |       |                     |
|                                   |            |                      |                 |       |                     |
|                                   |            |                      |                 |       |                     |

# Translating between identifiers

- Many different identifiers exist for genes and proteins, e.g. UniProt, Entrez, etc.
- · Often you will have to translate one set of ids into another
  - · A program might only accept certain types of ids
  - You might have a list of genes with one type of id and info for genes with another type of id
- Various web sites translate ids -> best for small lists
  - UniProt < <u>www.uniprot.org</u>>; IDConverter < <u>idconverter.bioinfo.cnio.es</u> >
- VLOOKUP in Excel good if you are an excel whizz I am not!
  - Download flat file from Entrez, Uniprot, etc; Open in Excel; Find columns that correspond to the 2 IDs you want to convert between; Sort by ID; Use vlookup to translate your list

# Translating between identifiers: Excel VLOOKUP

VLOOKUP(lookup\_value, table\_array, col\_index\_num)

|    | Edit       |            |                 | Font       |               |            | Aligr        | ment      |           | Nu         | mber   |
|----|------------|------------|-----------------|------------|---------------|------------|--------------|-----------|-----------|------------|--------|
| Ê  | 🌒 🖕 💽 Fi   | II 🔻 Cali  | bri (Body)      | v 12       | • A• A•       |            | = ab         | : 🔻 📆 Wr  | ap Text 🔻 | General    |        |
| Pa | ste 🗸      | ear • B    | ΙU              |            | \$ - <u>A</u> |            |              |           | Merge 👻   | <b>* %</b> | ,      |
|    | B3         | ÷ 😣        | $\bigcirc (= f$ | × =VLOOk   | (UP(A3,\$G\$  | 3:\$0\$304 | 90,2,FALSE)  |           |           |            |        |
| 1  | A          | <u>B</u>   | С               | D          | E             | F          | G            | Н         |           | J          | K      |
| 1  | Data Table |            |                 |            |               |            | Annotation 1 | able      |           |            |        |
| 2  | RefSeq     | Symbol     | Exp1            | Exp2       | Exp3          |            | RefSeq       | Symbol    | Entrez ID | Unigene    | RefSeq |
|    | NM_153103  | Kif1c      | 2.31975457      | 1.24558927 | 2.78816871    |            | NM_001001    | Zfp85-rs1 | 22746     | Mm.288396  | NM_00  |
| 4  | NM_146017  |            | 4.15029735      | 3.08055836 | 1.18919962    |            | NM_001001    | Scap      | 235623    | Mm.288741  | NM_0   |
| 5  | NM_018883  |            | 3.83282512      | 0.0522951  | 0.64684259    |            | NM_001001    | Scap      | 235623    | Mm.288741  | NM_0   |
| 6  | NM_145936  | Tspyl2     | 0.45449369      | 1.62761318 | 7.59770627    |            | NM_001001    | Fbxo41    | 330369    | Mm.38777   | NM_0   |
| 7  | NM_026599  | Cgnl1      | 4.84541871      | 2.84751796 | 1.61595768    |            | NM_001001    | Taf9b     | 407786    | Mm.19440   | NM_0   |
| 8  | NM_013926  | Cbx8       | 1.22903318      | 0.2863077  | 0.02952665    |            | NM_001001    | Taf9b     | 407786    | Mm.19440   | NM_0   |
| 9  | NR_015566  | A330023F24 | 1.44695053      | 0.98809479 | 1.59330144    |            | NM_001001    | BC051142  | 407788    | Mm.73205   | NM_0   |
| 0  | NM_008623  | Mpz        | 0.50749263      | 0.94350028 | 6.10581569    |            | NM_001001    | BC051142  | 407788    | Mm.73205   | NM_0   |
| 1  | NM_183127  | Fate1      | 2.45672795      | 4.87960794 | 3.60759511    |            | NM_001001    | BC048546  | 232400    | Mm.259234  | NM_0   |
| 2  | NM_008943  |            | 4.78701069      | 4.15302647 | 0.85432314    |            | NM_001001    | Zfp941    | 407812    | Mm.359154  | NM_0   |
| 3  | NM_025382  |            | 0.66397344      | 1.40664187 | 3.09539802    |            | NM_001001    | BC031181  | 407819    | Mm.29866   | NM_0   |
| 4  | NM_182841  |            | 1.25528938      | 0.20505996 | 2.76879488    |            | NM_001001    | Baz2b     | 407823    | Mm.486364  | NM_0   |
| 5  | NM_030061  |            | 0.17670108      | 2.75415469 | 2.98900691    |            | NM_001001    | Tmem204   | 407831    | Mm.34379   | NM_0   |
| 6  | NM_133216  |            | 6.572343        | 0.59671282 | 3.84650536    |            | NM_001001    | Ccdc111   | 408022    | Mm.217385  | NM_0   |
| 7  | NM 030063  |            | 7.05132762      | 0.65043627 | 1.68111836    |            | NM 001001    | BC048507  |           | Mm.177840  |        |

# Translating between identifiers

- Many different identifiers exist for genes and proteins, e.g. UniProt, Entrez, etc.
- · Often you will have to translate one set of ids into another
  - · A program might only accept certain types of ids
  - · You might have a list of genes with one type of id and info for genes with another type of id
- Various web sites translate ids -> best for small lists
  - UniProt < <u>www.uniprot.org</u> >; IDConverter < <u>idconverter.bioinfo.cnio.es</u> >
- VLOOKUP in Excel -> good if you are an excel whizz I am not!
  - Download flat file from Entrez, Uniprot, etc; Open in Excel; Find columns that correspond to the two ids you want to convert between; Use vlookup to translate your list

• Use the merge() or mapIDs() functions in R - fast, versatile & reproducible!

Also clusterProfiler::bitr() function and many others... [Link to clusterProfiler vignette]

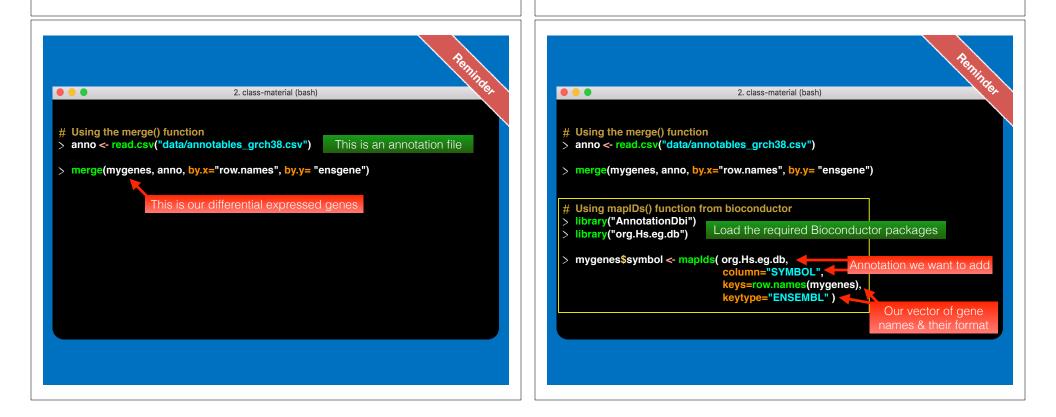

#### bitr: Biological Id TranslatoR

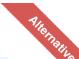

clusterProfiler provides bitr and bitr\_kegg for converting ID types. Both bitr and bitr\_kegg support man, species including model and many non-model organisms.

| ## |   | SYMBOL | ENTREZID |
|----|---|--------|----------|
| ## | 1 | GPX3   | 2878     |
| ## | 2 | GLRX   | 2745     |
| ## | 3 | LBP    | 3929     |
| ## | 4 | CRYAB  | 1410     |
| ## | 5 | DEFB1  | 1672     |
| ## | 6 | HCLS1  | 3059     |

See package vignette: https://bioconductor.org/packages/release/bioc/html/clusterProfiler.html

# GO < <u>www.geneontology.org</u> >

- · What function does HSF1 perform?
  - response to heat; sequence-specific DNA binding; transcription; etc
- Ontology => a structured and controlled vocabulary that allows us to annotate gene products consistently, interpret the relationships among annotations, and can easily be *handled by a computer*
- GO database consists of 3 ontologies that describe gene products in terms of their associated biological processes, cellular components and molecular functions

### What functional set databases do you want?

DEGs

Pathway

GO

IPA

etc ....

KEGG

- Most commonly used:
  - Gene Ontology (GO)
  - **KEGG Pathways** (mostly metabolic)
  - GeneGO MetaBase
- Ingenuity Pathway Analysis (IPA) [NGENUITY]
- · Many others...
  - Enzyme Classification, PFAM, Reactome,
  - Disease Ontology, MSigDB, Chemical Entities of Biological Interest, Network of Cancer Genes etc...
  - See: Open Biomedical Ontologies (<u>www.obofoundry.org</u>)

# GO Annotations

- · GO is not a stand-alone database of genes/proteins or sequences
- Rather gene products get annotated with GO terms by UniProt and other organism specific databases, such as Flybase, Wormbase, MGI, ZFIN, etc.
- Annotations are available through AmiGO < <u>amigo.geneontology.org</u> >

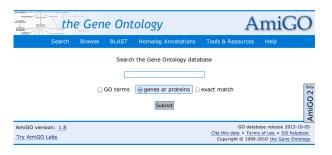

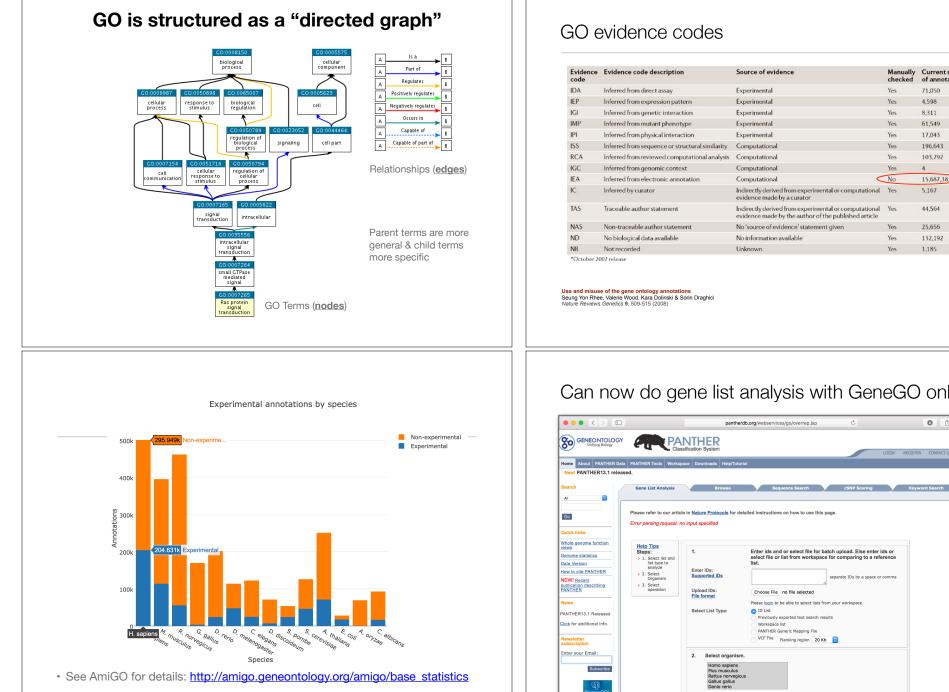

| Evidence<br>code | Evidence code description                       | Source of evidence                                                                                         | Manually checked | Current number<br>of annotations* |
|------------------|-------------------------------------------------|----------------------------------------------------------------------------------------------------|------------------|-----------------------------------|
| IDA              | Inferred from direct assay                      | Experimental                                                                                               | Yes              | 71,050                            |
| IEP              | Inferred from expression pattern                | Experimental                                                                                               | Yes              | 4,598                             |
| IGI              | Inferred from genetic interaction               | Experimental                                                                                               | Yes              | 8,311                             |
| IMP              | Inferred from mutant phenotype                  | Experimental                                                                                               | Yes              | 61,549                            |
| IPI              | Inferred from physical interaction              | Experimental                                                                                               | Yes              | 17,043                            |
| ISS              | Inferred from sequence or structural similarity | Computational                                                                                              | Yes              | 196,643                           |
| RCA              | Inferred from reviewed computational analysis   | Computational                                                                                              | Yes              | 103,792                           |
| IGC              | Inferred from genomic context                   | Computational                                                                                              | Yes              | 4                                 |
| IEA              | Inferred from electronic annotation             | Computational C                                                                                            | No               | 15,687,382                        |
| IC               | Inferred by curator                             | Indirectly derived from experimental or computational evidence made by a curator                           | Yes              | 5,167                             |
| TAS              | Traceable author statement                      | Indirectly derived from experimental or computational evidence made by the author of the published article | Yes              | 44,564                            |
| NAS              | Non-traceable author statement                  | No 'source of evidence' statement given                                                                    | Yes              | 25,656                            |
| ND               | No biological data available                    | No information available                                                                                   | Yes              | 132,192                           |
| NR               | Not recorded                                    | Unknown                                                                                                    | Yes              | 1,185                             |

## Can now do gene list analysis with GeneGO online!

3. Select Analysis.

• Functional classification viewed in gene list

0 6 0

arate IDs by a space or comr

# Another popular online tool: **DAVID** at NIAID < <u>david.abcc.ncifcrf.gov</u> >

| me Start Analysis Short      | cut to DAVID Tools Technical Center Downloads & APIs Term of Service Why DAVID? About U                       |
|------------------------------|----------------------------------------------------------------------------------------------------|
| Upload List Background       | Analysis Wizard                                                                                               |
| Upload Gene List             |                                                                                                    |
| Demolist 1 Demolist 2        | Tell us how you like the tool<br>Contact us for questions                                                     |
| Upload Help                  | Step 1. Submit your gene list through left panel.                                                             |
| Step 1: Enter Gene List      |                                                                                                    |
| A: Paste a list              | new!Note: Affy Exon IDs and Affy Gene Array IDs are now supported in DAVID, as "affy_id" type.                |
|                              |                                                                                                    |
|                              | An example:                                                                                                   |
| Clear                        | Copy/paste IDs to "box A" > Select Identifier as "Affy_ID" > List Type as "Gene List" > Click "Submit" button |
| Or                           | 1007_s_at                                                                                                    |
| B:Choose From a File         | 1053_at<br>117_at                                                                                             |
| Choose File no file selected | 121_at<br>1255_g_at                                                                                           |
| Step 2: Select Identifier    | 1294_at<br>1316_at                                                                                            |
| AFFY_ID \$                   | 1320_at                                                                                                    |
|                              | 1405_i_at<br>1431_at                                                                                          |
| Step 3: List Type            | 1438_at<br>1487_at                                                                                            |
| Gene List                    | 1494_f_at<br>1598_g_at                                                                                        |
| Background 🔘                 |                                                                                                    |
|                              |                                                                                                    |
| Step 4: Submit List          |                                                                                                    |

# DAVID

#### · Functional Annotation Chart

| Current<br>Current |             | t_1                                                                                                |    |          |       |      |         | Help and Manual |
|--------------------|-------------|----------------------------------------------------------------------------------------------------|----|----------|-------|------|---------|-----------------|
| Sublist            | Category    | d Term                                                                                             | RT | Genes    | Count | \$ % | P-Value | Benjamini d     |
| 8                  | GOTERM_BP_5 | regulation of progression through cell<br>cycle                                                    | RT | =        | 98    | 4.2  | 3.3E-7  | 8.6E-4          |
|                    | GOTERM_BP_5 | apoptosis                                                                                          | RT | =        | 131   | 5.7  | 1.6E-6  | 2.1E-3          |
|                    | GOTERM_BP_5 | cell death                                                                                         | RT | <b>—</b> | 136   | 5.9  | 3.8E-6  | 3.3E-3          |
|                    | GOTERM_BP_5 | regulation of transcription from RNA<br>polymerase II promoter                                     | RT | =        | 83    | 3.6  | 3.7E-5  | 2.4E-2          |
| 8                  | GOTERM_BP_5 | protein kinase cascade                                                                             | RT | ÷        | 71    | 3.1  | 4.7E-5  | 2.4E-2          |
|                    | GOTERM_BP_5 | regulation of kinase activity                                                                      | RT | ÷        | 48    | 2.1  | 5.4E-5  | 2.3E-2          |
|                    | GOTERM_BP_5 | negative regulation of cell proliferation                                                          | RT | ÷        | 48    | 2.1  | 1.0E-4  | 3.7E-2          |
|                    | GOTERM_BP_5 | regulation of cell size                                                                            | RT | ÷        | 41    | 1.8  | 1.2E-4  | 3.9E+2          |
|                    | GOTERM_BP_5 | monocarboxylic acid metabolic process                                                              | RT | ÷        | 48    | 2.1  | 1.3E-4  | 3.6E-2          |
|                    | GOTERM_BP_5 | positive regulation of nucleobase,<br>nucleoside, nucleotide and nucleic acid<br>metabolic process | RT | ÷        | 61    | 2.6  | 1.5E-4  | 3.8E-2          |
| 8                  | GOTERM_BP_5 | positive regulation of cellular metabolic<br>process                                               | RT | ÷        | 72    | 3.1  | 1.7E-4  | 3.8E-2          |

Systematic and integrative analysis of large gene lists using DAVID bioinformatics resources Da Wei Huang, Brad T Sherman & Richard A Lempicki Nature Protocols **4**, 44 - 57 (2009)

# Overlapping functional sets

- Many functional sets overlap
  - In particular those from databases that are hierarchical in nature (e.g. GO)
- Hierarchy enables:
  - Annotation flexibility (e.g. allow different degrees of annotation completeness based on what is known)
  - Computational methods to "understand" function relationships (e.g. ATPase function is a subset of enzyme function)
- · Unfortunately, this also makes functional profiling trickier
  - · Clustering of functional sets can be helpful in these cases

# DAVID

· DAVID now offers functional annotation clustering:

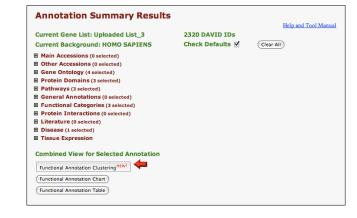

# DAVID Functional Annotation Clustering

· Based on shared genes between functional sets

| 320<br>Opt | AND Gene List: Uploaded L<br>DAVID IDs<br>ions Classification Str<br>n using options (Create Subli | ingency Medium \$                                                                                  |    |              |          | I    |           | nd Manual<br>load File |
|------------|----------------------------------------------------------------------------------------------------|----------------------------------------------------------------------------------------------------|----|--------------|----------|------|-----------|------------------------|
|            | Annotation Cluster 1                                                                               | Enrichment Score: 3.72                                                                             | G  |              | <b>1</b> | Coun | t P_Value | Benjamin               |
|            | GOTERM_BP_5                                                                                        | regulation of transcription from RNA<br>polymerase II promoter                                     | RT | ÷            |          | 83   | 3.7E-5    | 2.4E-2                 |
| 9          | GOTERM_BP_5                                                                                        | positive regulation of nucleobase,<br>nucleoside, nucleotide and nucleic acid<br>metabolic process | RT | ÷            |          | 61   | 1.5E-4    | 3.8E-2                 |
|            | GOTERM_BP_5                                                                                        | positive regulation of cellular metabolic<br>process                                               | RI | ÷            |          | 72   | 1.7E-4    | 3.8E-2                 |
| 3          | GOTERM_BP_5                                                                                        | positive regulation of transcription                                                               | RT | - E          |          | 58   | 3.8E-4    | 5.0E-2                 |
|            | GOTERM_BP_5                                                                                        | positive regulation of transcription, DNA-<br>dependent                                            | RI | <b>a</b> - 1 |          | 48   |           | 7.6E-2                 |
|            | Annotation Cluster 2                                                                               | Enrichment Score: 3.54                                                                             | G  |              | <b>1</b> | Coun | t P_Value | Benjamin               |
| 3          | GOTERM_BP_5                                                                                        | regulation of cell size                                                                            | RT | ÷            |          | 41   | 1.2E-4    | 3.9E-2                 |
| 3          | GOTERM_BP_5                                                                                        | regulation of cell growth                                                                          | RT | 10 C         |          | 33   | 3.7E-4    | 5.1E-2                 |
|            | GOTERM_BP_5                                                                                        | cell morphogenesis                                                                                 | RT | ÷            |          | 81   | 5.2E-4    | 5.7E-2                 |
|            | Annotation Cluster 3                                                                               | Enrichment Score: 3.37                                                                             | G  |              | <b>1</b> | Coun | t P_Value | Benjamin               |
| ]          | GOTERM_BP_5                                                                                        | apoptosis                                                                                          | RT | =            |          | 131  | 1.6E-6    | 2.1E-3                 |
|            | GOTERM_BP_5                                                                                        | cell death                                                                                         | BT | =            |          | 136  | 3.8E-6    | 3.3E-3                 |
| ]          | GOTERM_BP_5                                                                                        | regulation of programmed cell death                                                                | RT | =            |          | 88   | 3.2E-4    | 5.8E-2                 |
| 3          | GOTERM_BP_5                                                                                        | positive regulation of apoptosis                                                                   | RT | a            |          | 48   | 3.3E-4    | 5.6E-2                 |
| 3          | GOTERM_BP_5                                                                                        | regulation of apoptosis                                                                            | RT |              |          | 87   | 3.5E-4    | 5.2E-2                 |
|            | GOTERM_BP_5                                                                                        | positive regulation of programmed cell                                                             | RT | - E          |          | 48   | 4.0E-4    |                        |

# Want more?

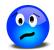

- GeneGO < portal.genego.com >
  - MD/PhD curated annotations, great for certain domains (eg, Cystic Fibrosis)
  - Nice network analysis tools
  - · Email us for access
- Oncomine < <u>www.oncomine.org</u> >
  - · Extensive cancer related expression datasets
  - Nice concept analysis tools
  - Research edition is free for academics, Premium edition \$\$\$
- · Lots and lots other R/Bioconductor packages in this area!!!

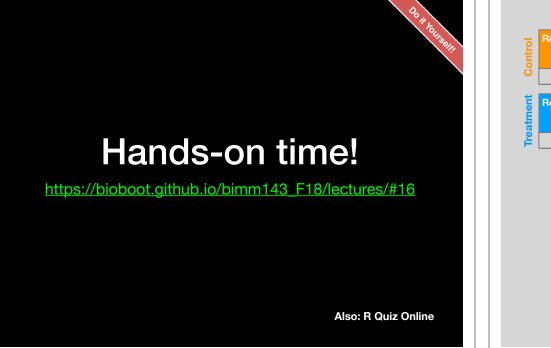

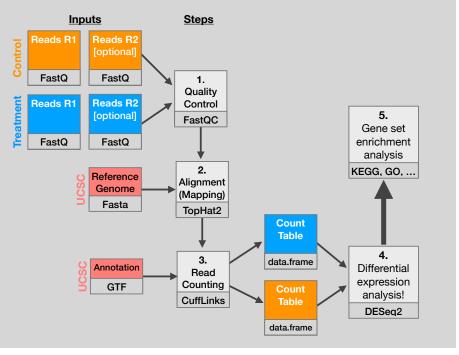

# Data structure: counts + metadata

|       | counidata |        |       |       |  |  |  |  |  |  |
|-------|-----------|--------|-------|-------|--|--|--|--|--|--|
| gene  | ctrl_1    | ctrl_2 | exp_1 | exp_1 |  |  |  |  |  |  |
| geneA | 10        | 11     | 56    | 45    |  |  |  |  |  |  |
| geneB | 0         | 0      | 128   | 54    |  |  |  |  |  |  |
| geneC | 42        | 41     | 59    | 41    |  |  |  |  |  |  |
| geneD | 103       | 122    | 1     | 23    |  |  |  |  |  |  |
| geneE | 10        | 23     | 14    | 56    |  |  |  |  |  |  |
| geneF | 0         | 1      | 2     | 0     |  |  |  |  |  |  |
|       |           |        |       |       |  |  |  |  |  |  |

countData

# <u>colData</u>

| id     | treatment | sex    |  |
|--------|-----------|--------|--|
| ctrl_1 | control   | male   |  |
| ctrl_2 | control   | female |  |
| exp_1  | treatment | male   |  |
| exp_2  | treatment | female |  |

#### Sample names: ctrl\_1, ctrl\_2, exp\_1, exp\_2

**countData** is the count matrix (number of reads coming from each gene for each sample) **colData** describes metadata about the *columns* of countData

#### First column of colData must match column names of countData (-1st)

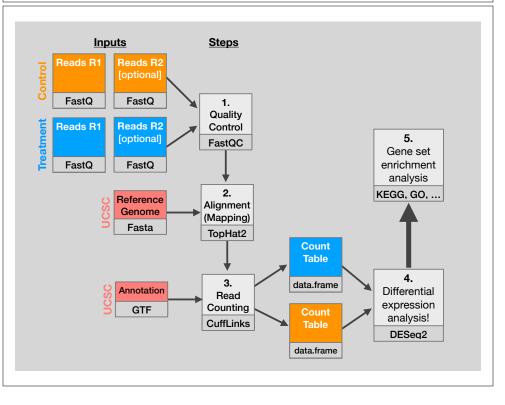

# Advice: Figure out "What do I want to do with my list?"

- · Organize/summarize data for presentation or manuscript
  - DAVID: GO\_FAT -> Functional Annotation Clustering -> Pick threshold
- · Infer biological processes from the list
  - DAVID: Functional Annotation Chart -> explore functional databases and see which make sense
  - GSEA: Select MSigDB sets of interest -> e.g., immunologic signatures
  - · Use domain specific database it at all possible!
- · Find "missing" genes/proteins not detected by experiment
  - ConceptGen: Gene-gene enrichment

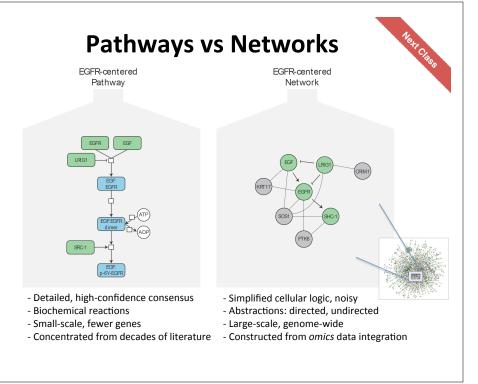

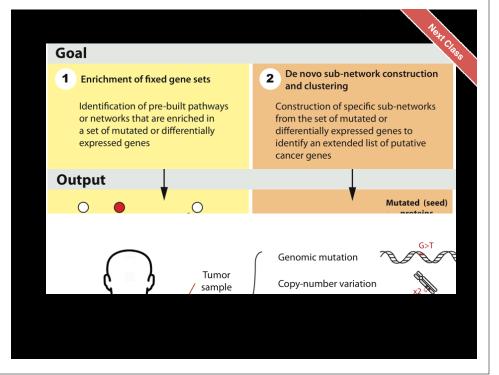

# Pathway analysis (a.k.a. geneset enrichment) Limitations

- · Geneset annotation bias: can only discover what is already known
- · Non-model organisms: no high-quality genesets available
- · Post-transcriptional regulation is neglected
- Tissue-specific variations of pathways are not annotated
  - e.g. NF-κB regulates metabolism, not inflammation, in adipocytes
- Size bias: stats are influenced by the size of the pathway
  - Many pathways/receptors converge to few regulators e.g. Tens of innate immune receptors activate four TFs: NF-kB, AP-1, IRF3/7, NFAT

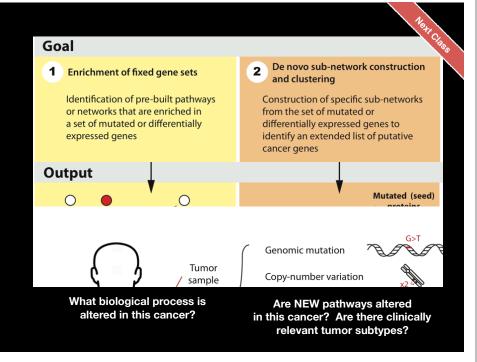

# Pathway & Network Analysis Overview

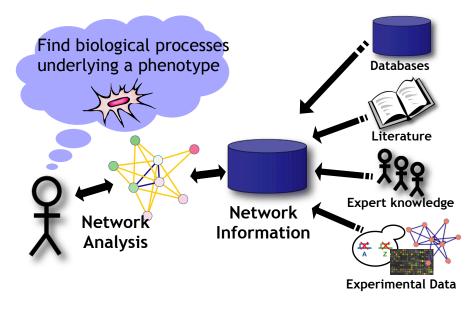

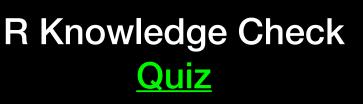

్గ

This will be marked but not graded (*i.e.* will not factor into your course grade)